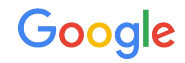

# MLIR Language Server

Modern IDE features for .mlir

River Riddle

# Language Server Protocol

### Language Tooling (the Old Way)

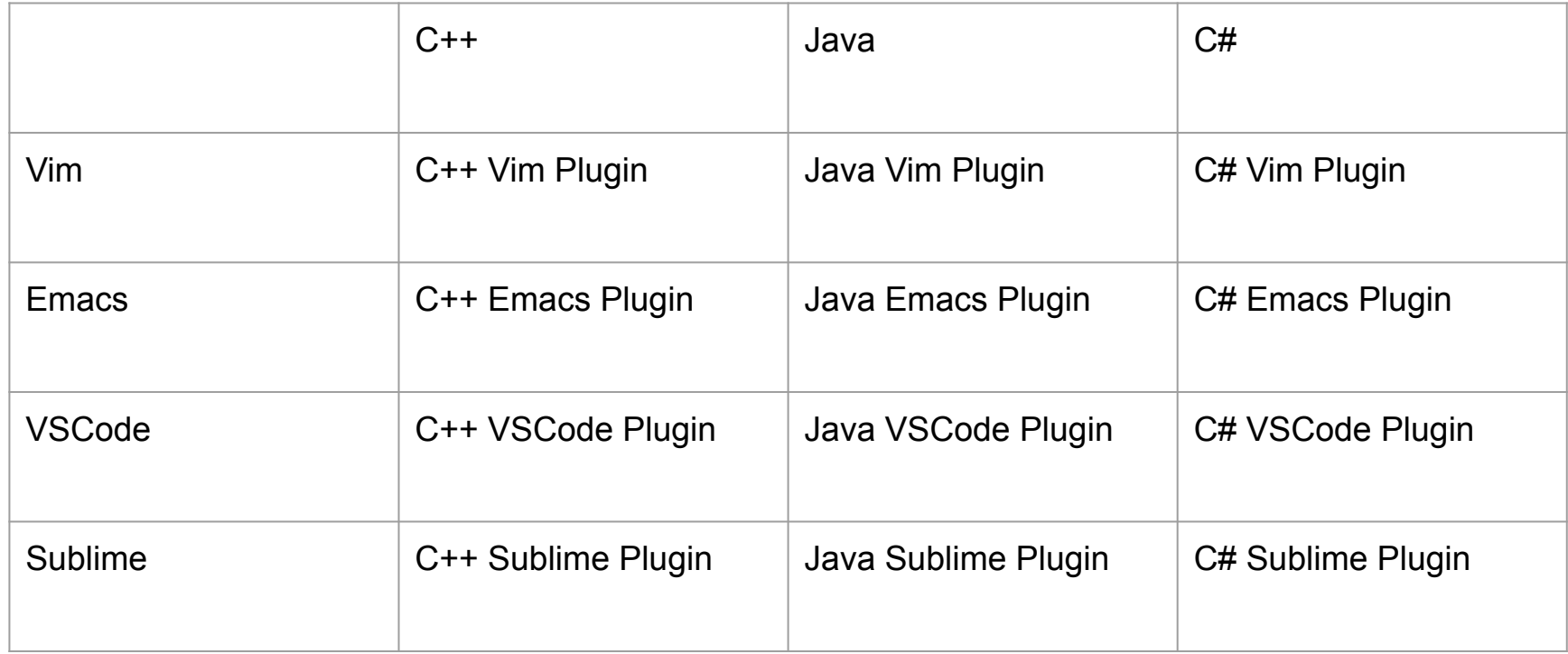

### Language Tooling (the Old Way)

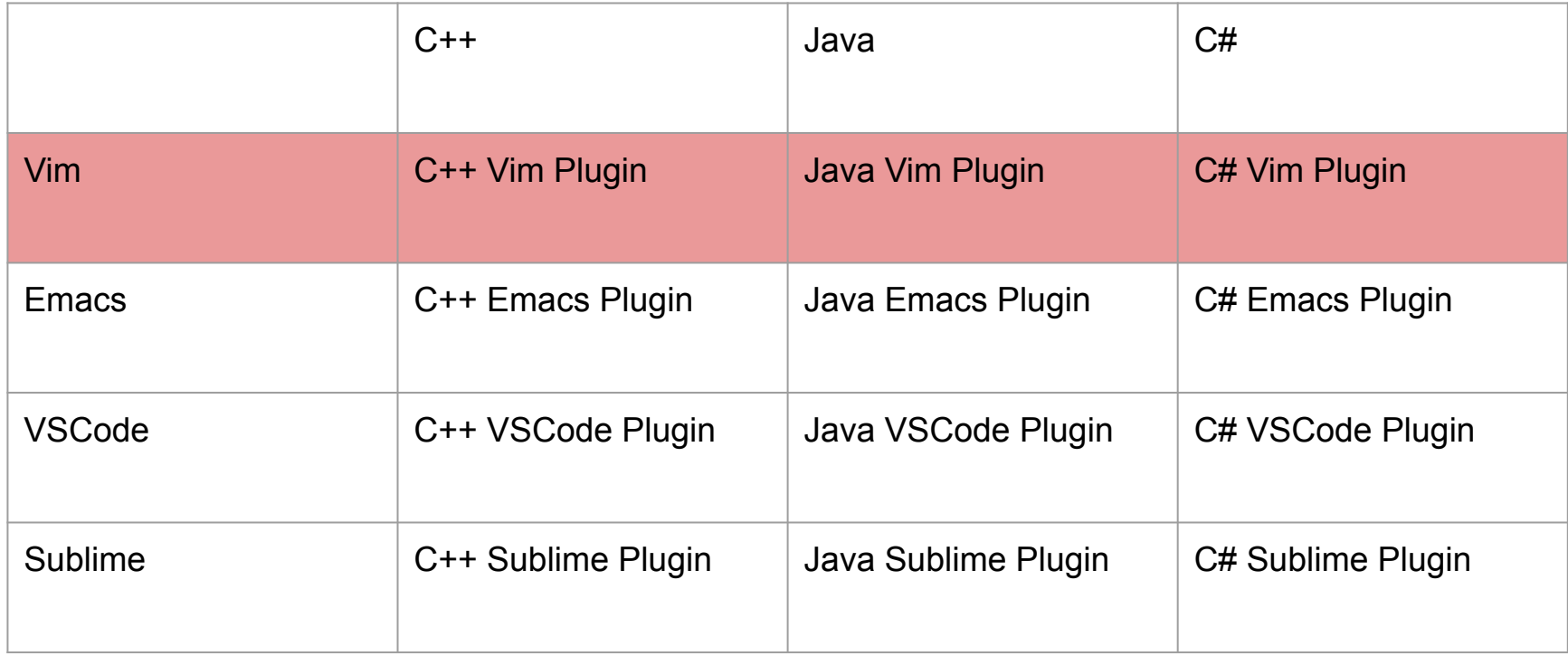

### Language Tooling (the Old Way)

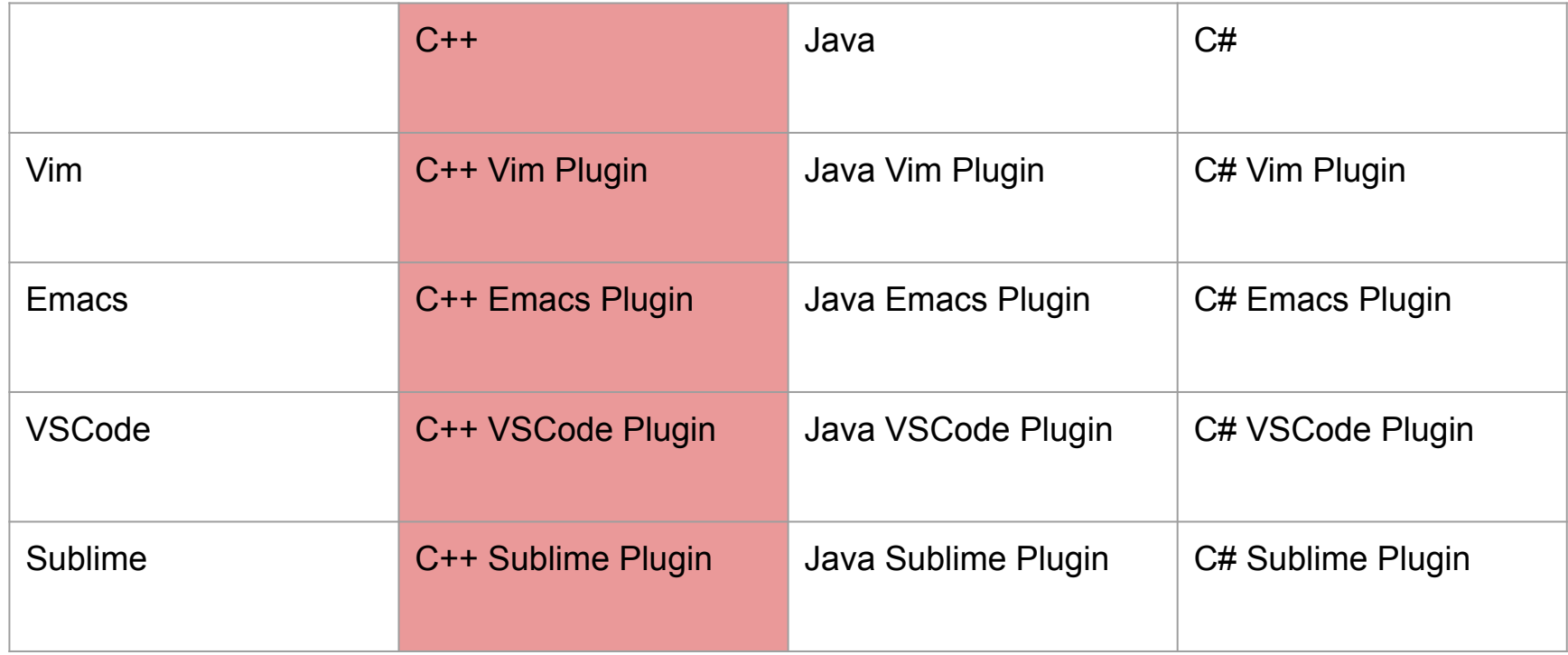

### Language Server Protocol (LSP)

### Language Server Protocol (LSP)

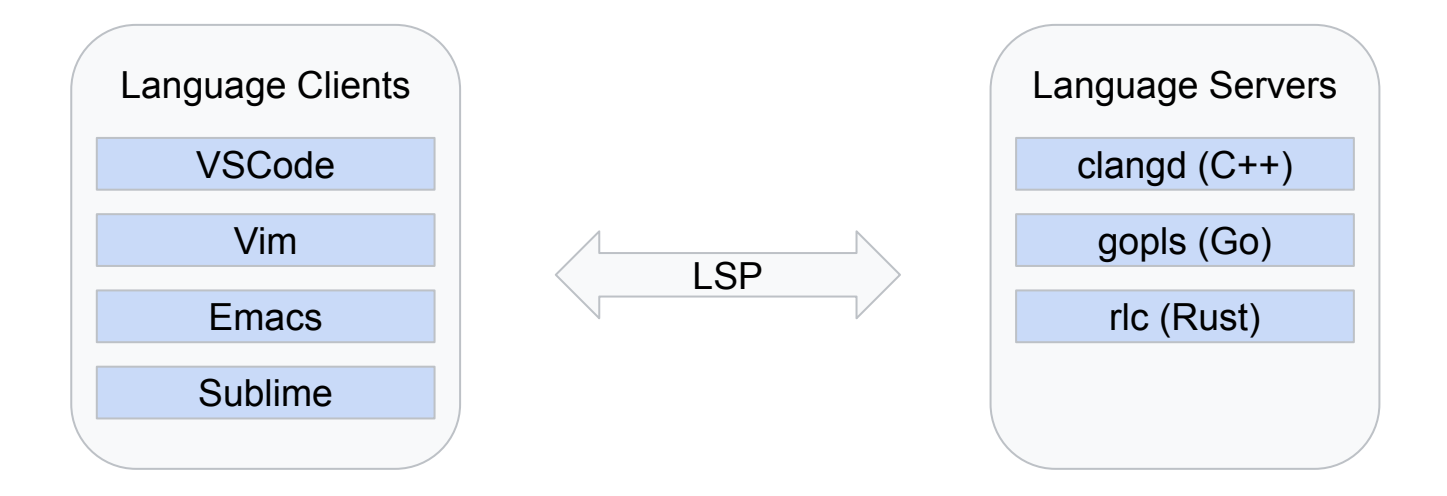

### Language Server Protocol (LSP)

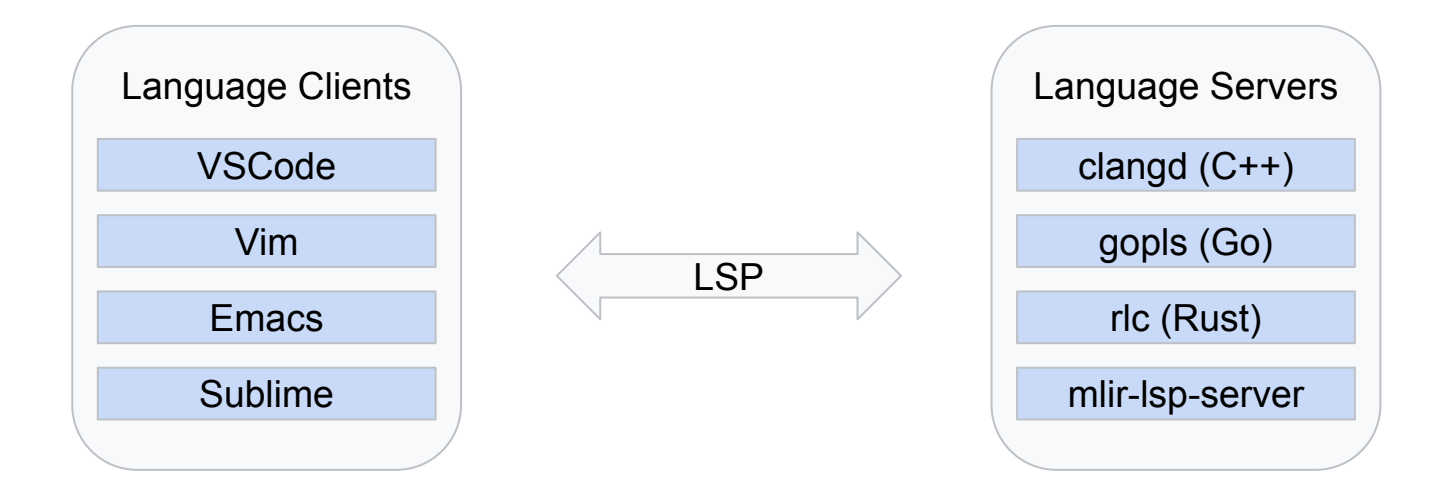

# mlir-lsp-server

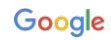

# Why a language server for MLIR?

# Why a language server for MLIR?

● MLIR is a programming language

## Why a language server for MLIR?

- MLIR is a programming language
- When looking at a .mlir snippet, have you ever wondered:
	- "What is the type of this value?"
	- "Where is this value/function/block defined?"
	- "What is the generic form of this operation?"

# Demo

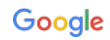

# mlir-lsp-server: Design

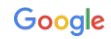

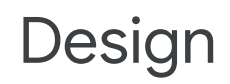

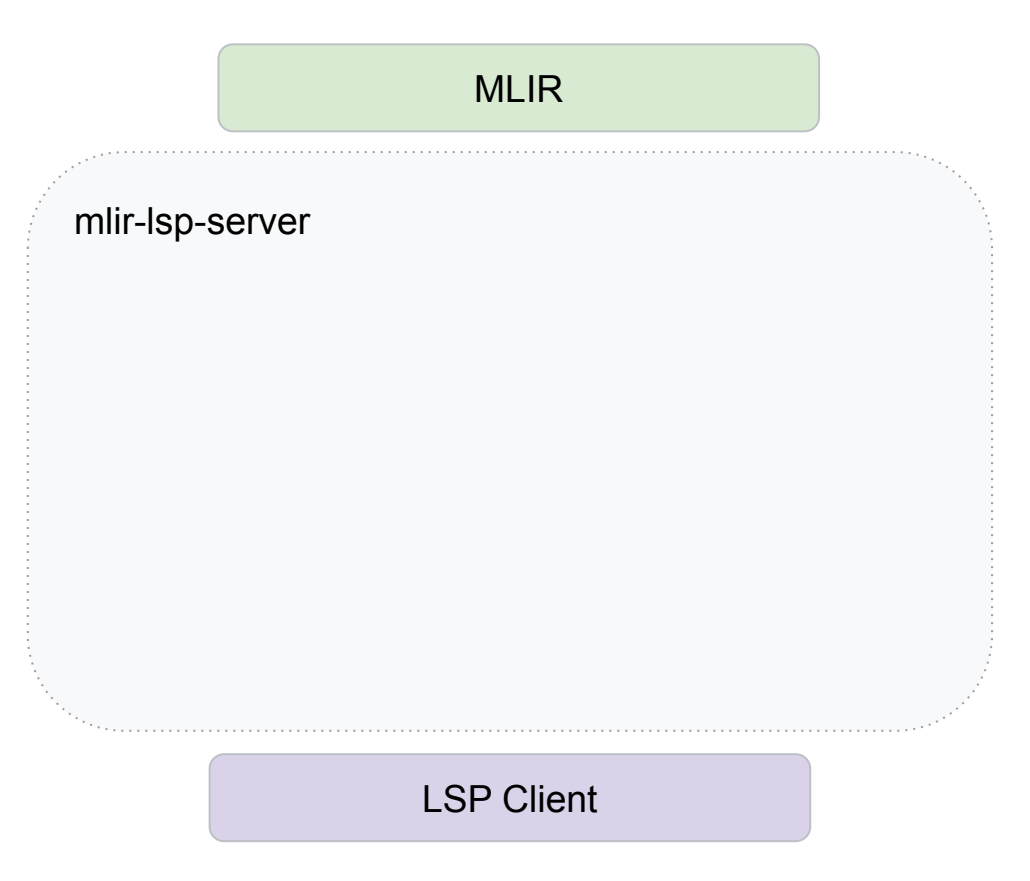

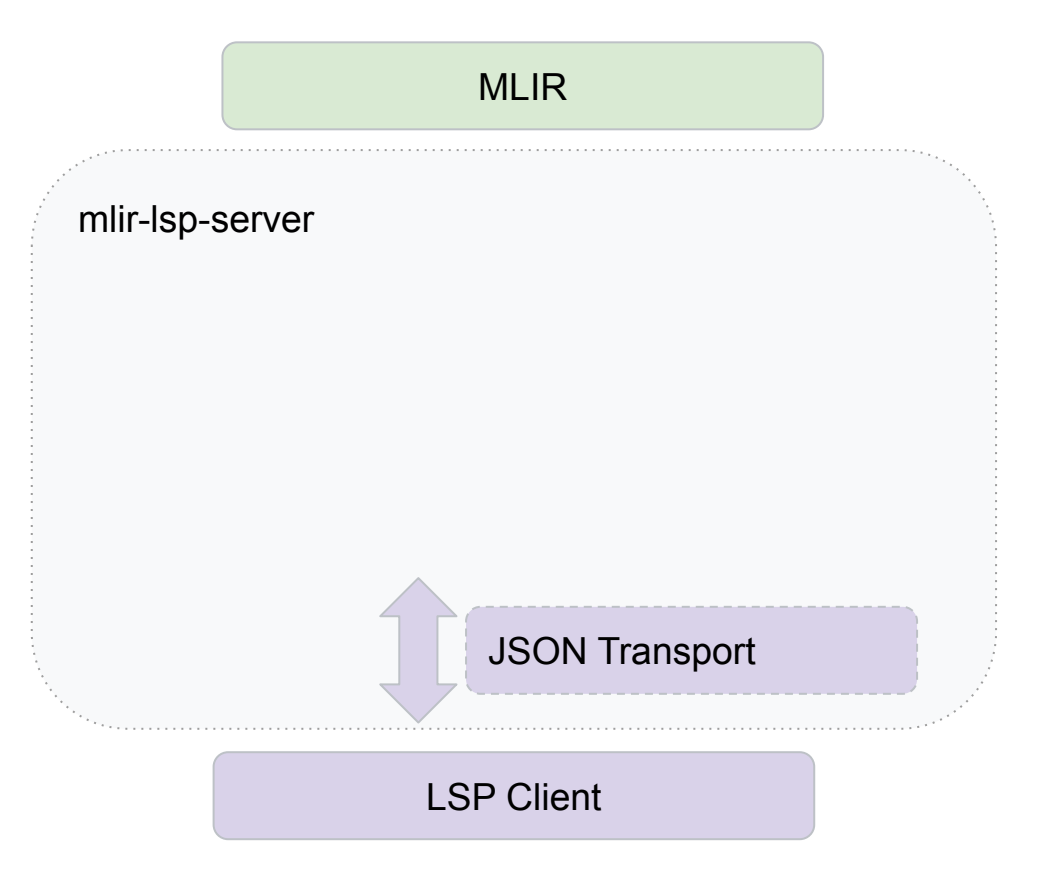

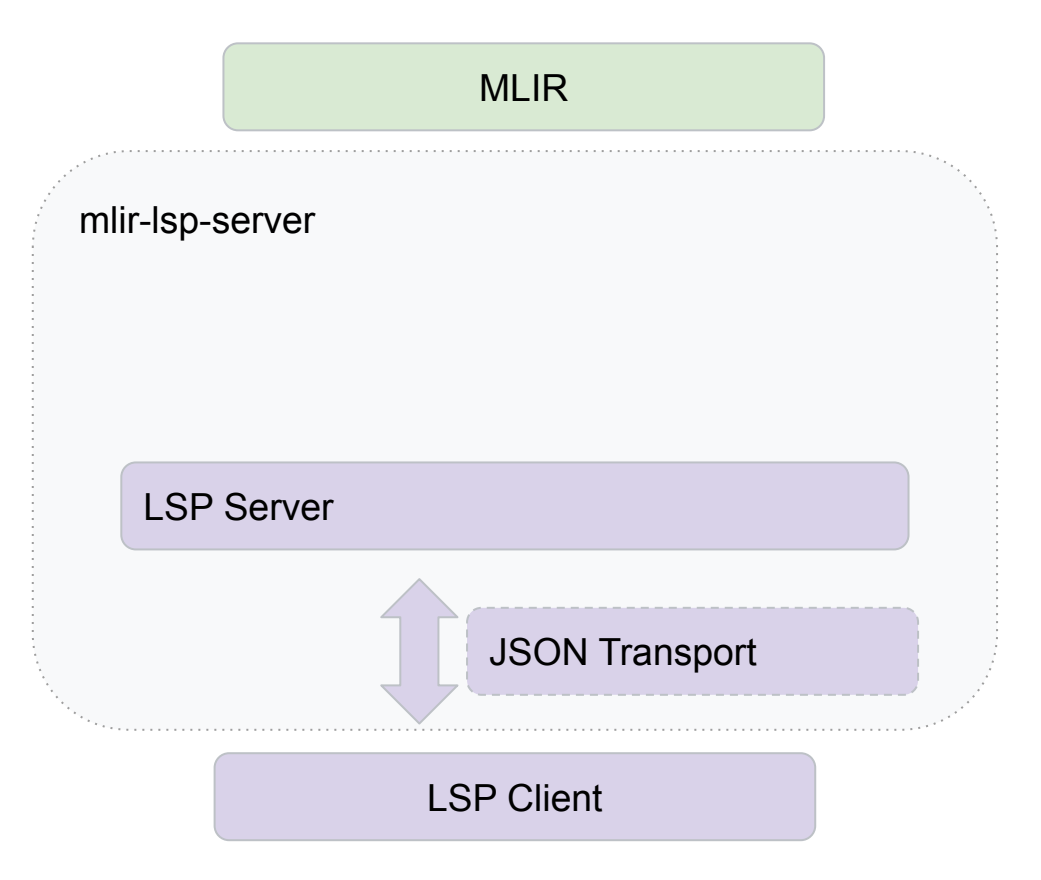

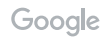

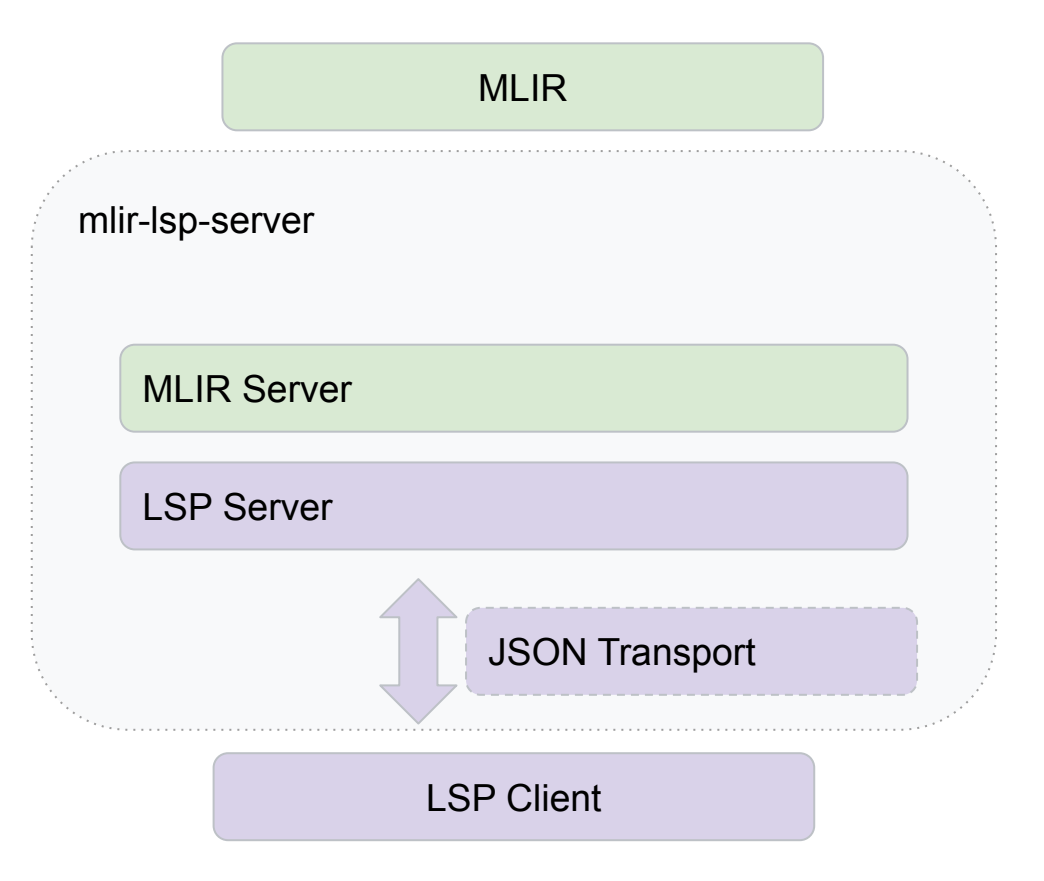

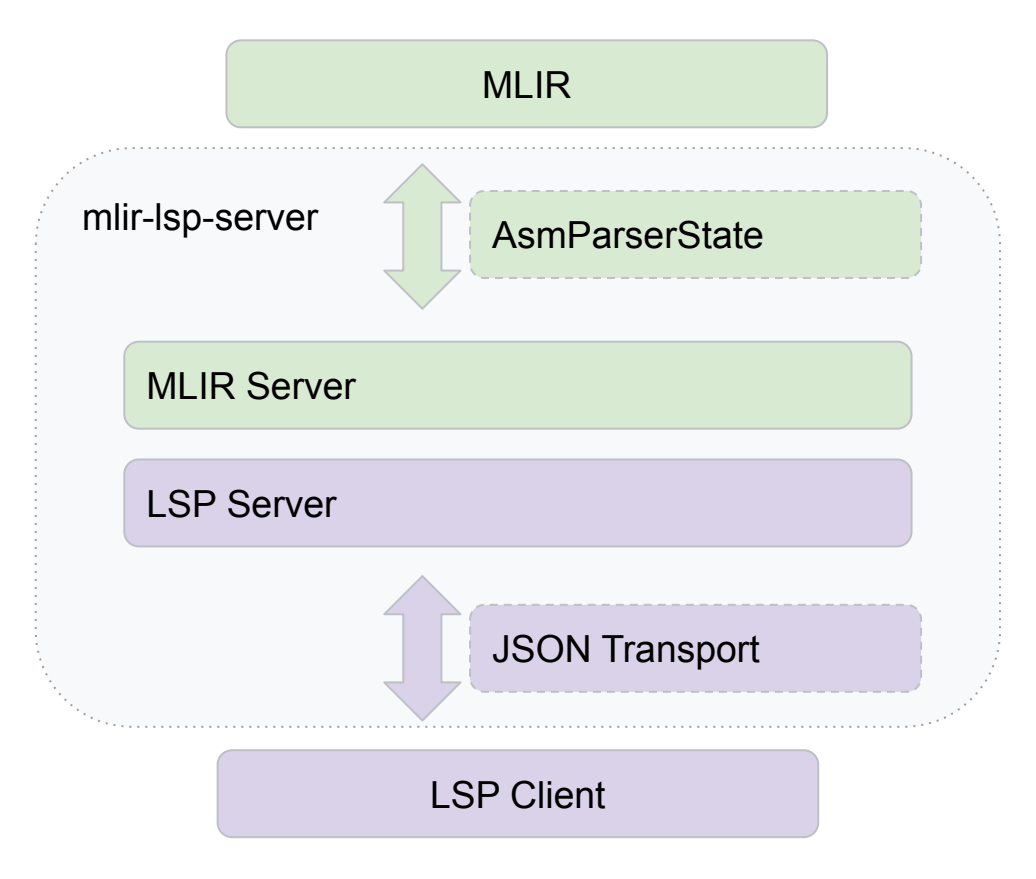

### Custom Dialects

### Custom Dialects

```
#include "mlir/Tools/mlir-lsp-server/MlirLspServerMain.h"
```

```
int main(int argc, char **argv) {
   mlir::DialectRegistry registry;
   registerMyDialects(registry);
   return mlir::failed(mlir::MlirLspServerMain(argc, argv, registry));
}
```
#### **Status**

Current:

- Support for many core LSP features
	- Diagnostics, Hover, Cross-References, Navigation
- VSCode Extension
	- mlir-lsp-server binary specified via extension setting

Future:

- Add new LSP features as needed
- Add non-lsp MLIR specific utilities to VSCode extension:
	- Run passes, auto-generate CHECK lines, show diagram of CFG, etc.

Proprietary + Confidential

### Thanks!